# **Kurzarbeit an Feiertagen abrechnen**

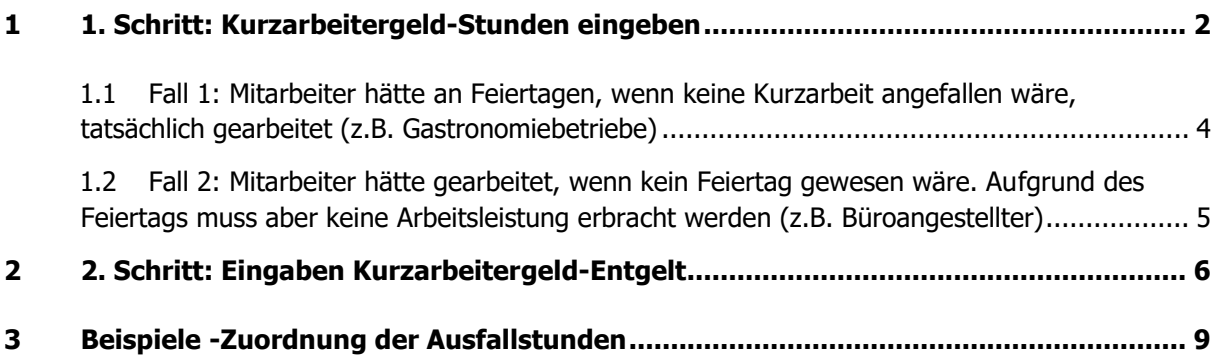

Anspruch auf Kurzarbeitergeld gegenüber der Bundesagentur für Arbeit besteht nur, wenn der Feiertag üblicherweise ein Arbeitstag ist (z.B. Hotel und Gaststättengewerbe).

Aus diesem Grund muss bei der Abrechnung zwischen Arbeitnehmern unterschieden werden, die an Feiertagen üblicherweise arbeiten und Arbeitnehmern, die an Feiertagen nicht arbeiten (z. B. Büroangestellte.)

## <span id="page-1-0"></span>1 1. Schritt: Kurzarbeitergeld-Stunden eingeben

Sollstunden sind grundsätzlich an den Tagen zu erfassen, an denen der Mitarbeiter regelmäßig arbeitet.

Wenn diese Stunden auf einen Feiertag fallen, so sind auch dort die Stunden zu erfassen – unabhängig davon, ob der Mitarbeiter an Feiertagen tatsächlich arbeitet (z.B. Hotelbranche, Feuerwehr etc.) oder frei hätte.

Eine häufig gestellte Frage: Warum muss ich für einen Mitarbeiter, der am Feiertag (z.B. Ostermontag) regulär zwar gearbeitet hätte (Arbeitswoche Mo - Fr), aber an Feiertagen generell nicht arbeiten muss, Sollstunden erfassen?

Antwort: Weil der Arbeitgeber für diesen Tag das Arbeitsentgelt fortzahlen muss, obwohl der Mitarbeiter keine Arbeit schuldet. Daher gehört das Entgelt für diesen Tag ins Soll-Entgelt und die Stunden zu den Sollstunden.

Hinweis: Bei der Zuordnung der Ausfallstunden sind Unterscheidungen zu treffen, auf die nachfolgend eingegangen wird.

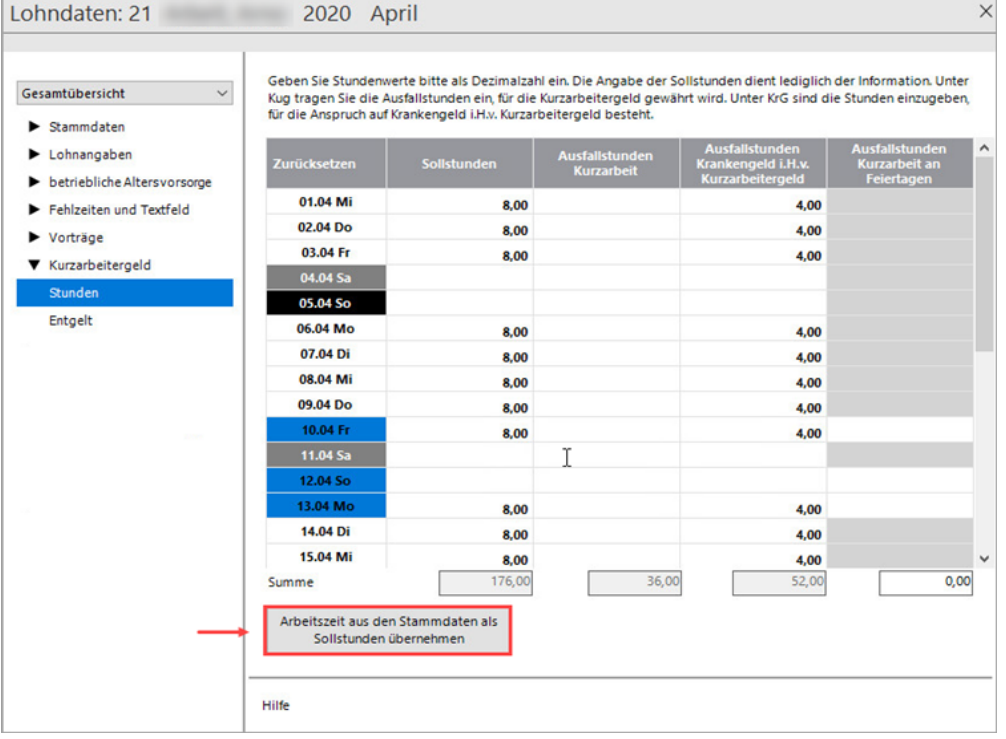

**Tipp:** Wir empfehlen Ihnen in den Mitarbeiterstammdaten unter 'wöchentliche Arbeitszeit ' ein Arbeitszeitprofil zu hinterlegen und die Arbeitszeit aus den Stammdaten als Sollstunden zu übernehmen.

Alternativ können Sie sowohl für die Sollstunden als auch für verschiedene Ausfallstunden die Summenfelder befüllen.

Beachten Sie hierbei: Die Ausfallstunden müssen Sie tageweise dokumentieren. Die Agentur für Arbeit behält sich eine Prüfung vor.

#### **Ausfallstunden**

- Ausfallstunden können nur an den Tagen und maximal in der Höhe anfallen, an denen Sollstunden in mindestens gleicher Höhe eingetragen sind. Ohne Sollstunden auch keine Ausfallstunden.
- Die Spalte, in der die Ausfallstunden eingetragen sind, regelt wer das Kurzarbeitergeld für diese Stunden zu tragen hat und wird dann in den entsprechenden Lohnarten ausgewiesen. Das sind neben dem eigentlichen Kurzarbeitergeld auch das Krankengeld i.H.v. Kug sowie der Anteil der Lohnfortzahlung an Feiertagen i.H.v. Kug (Lohnart 978).

Weil die Ausfallstunden von unterschiedlichen Parteien zu tragen sind, müssen Sie zwischen den nachfolgend erläuterten Ausfallstunden unterscheiden.

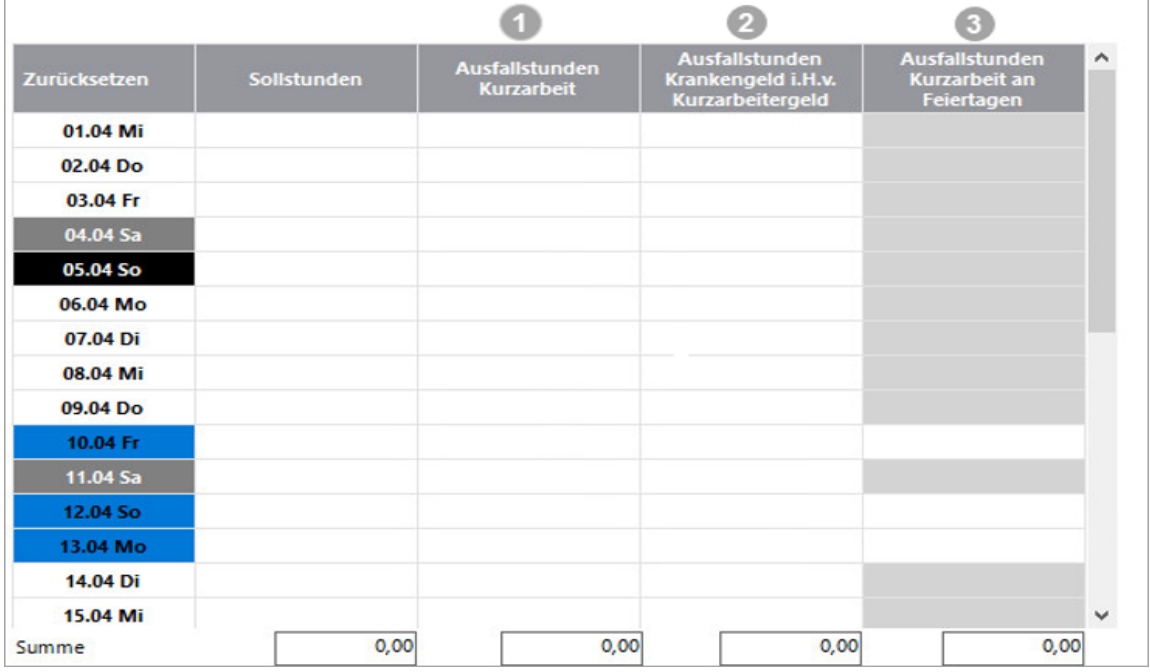

#### **'Ausfallstunden Kurzarbeit'**:

Werden von der Agentur für Arbeit erstattet. Weiterführende Informationen finden Sie in unserer FAQ [Konjunkturbedingte Kurzarbeit/Kurzarbeitergeld abrechnen](https://www.lexware.de/support/faq/produkt/lohn-gehalt-plus/faq-beitrag/000006551/)

#### **Ausfallstunden Krankengeld in H. v. Kurzarbeitergeld**:

Werden von der Krankenkasse erstattet. Beachten Sie hierzu unsere FAQ' [Krankheit während](https://www.lexware.de/support/faq/produkt/lohn-gehalt-plus/faq-beitrag/000001754/)  [Kurzarbeit.](https://www.lexware.de/support/faq/produkt/lohn-gehalt-plus/faq-beitrag/000001754/)

### **'Ausfallstunden Kurzarbeit an Feiertagen'**:

Die Lohnfortzahlung in Höhe von Kurzarbeit an Feiertagen ist vom Arbeitgeber zu tragen und nicht erstattungsfähig.

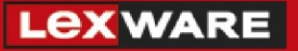

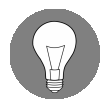

Wichtig: bei Ausfallstunden an Feiertagen während Kurzarbeit müssen Sie grundsätzlich folgende Fälle unterscheiden.

<span id="page-3-0"></span>1.1 Fall 1: Mitarbeiter hätte an Feiertagen, wenn keine Kurzarbeit angefallen wäre, tatsächlich gearbeitet (z.B. Gastronomiebetriebe)

Der Arbeitsausfall ist in diesem Fall allein durch die Kurzarbeit bedingt und wird deshalb von der Agentur für Arbeit erstattet.

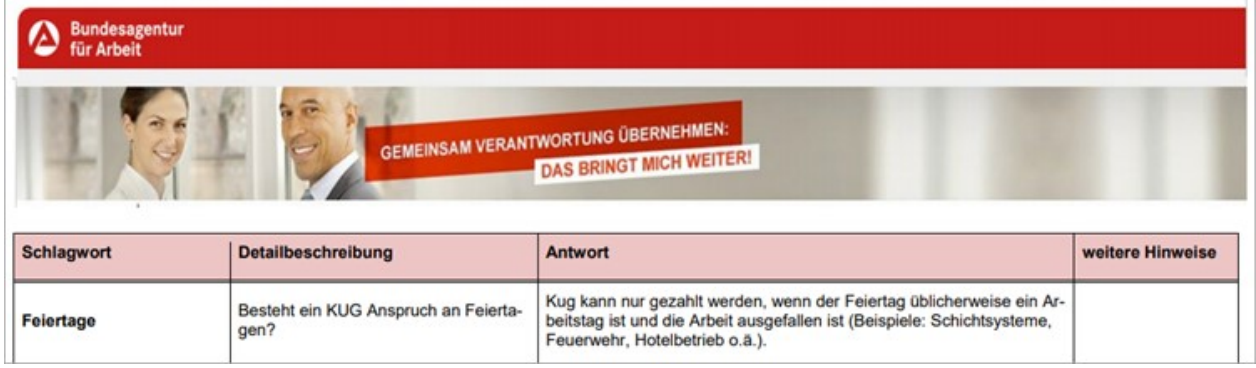

Fortzuzahlen ist:

- Ist-Entgelt: Arbeitsentgelt (Stunden), das der Mitarbeiter ohne den Feiertag erhalten hätte (Sollstunden ./. abzüglich Ausfallstunden Kurzarbeit). Also das Arbeitsentgelt das für die verringerte Arbeitszeit am Feiertag ausgefallen ist. **und**
- Betrag in Höhe des Kurzarbeitergeldes = Stunden, die an einem regulären Arbeitstag aufgrund Kurzarbeit ausgefallen wären. Diese Ausfallstunden inkl. der SV-Anteile muss der Arbeitgeber tragen**.** Die darauf entfallende Lohnsteuer der Arbeitnehmer.
- Evtl. Phantomlohn

Wenn Feiertagszuschläge regelmäßig anfallen und der Arbeitnehmer einen arbeitsrechtlichen Anspruch hat, müssen Sie die Zuschläge selbstverständlich auch während der Kurzarbeit abrechnen.

Weitere Erläuterungen zu diesem sogenannten Phantomlohn können Sie in dieser FAQ nachlesen: [Fortzahlung des Arbeitsentgelts bei Krankheit / Feiertagen und bei Urlaub.](https://www.lexware.de/support/faq/faq-beitrag/000016008-fortzahlung-des-arbeitsentgelts-bei-krankheit-feiertagen-und-bei-urlaub/)

#### **Eingaben im Programm:**

Erfassen Sie die Ausfallstunden in der Spalte 'Ausfallstunden Kurzarbeit'.

Beachten Sie:

Sollte der Mitarbeiter vor dem Beginn der Kurzarbeit bereits arbeitsunfähig erkrankt sein, so sind diese Ausfall-Stunden stattdessen in der Spalte 'Ausfallstunden Krankengeld i.H.v. Kurzarbeitergeld' zu erfassen.

Hierbei ist jedoch nur der Anteil einzutragen, der aufgrund der Kurzarbeit ausgefallen wäre. Lesen Sie hierzu die FAQ [Krankheit während Kurzarbeit.](https://www.lexware.de/support/faq/faq-beitrag/000001754/)

<span id="page-4-0"></span>1.2 Fall 2: Mitarbeiter hätte gearbeitet, wenn kein Feiertag gewesen wäre. Aufgrund des Feiertags muss aber keine Arbeitsleistung erbracht werden (z.B. Büroangestellter)

Gem. [§ 2 Abs.2 LFZG](https://www.gesetze-im-internet.de/entgfg/__2.html) ist in diesen Fällen der Arbeitsausfall allein durch den Feiertag bedingt. Ein Erstattungsanspruch gegenüber der Agentur für Arbeit besteht nicht.

Dem Mitarbeiter steht ein Entgelt gem. dem Lohnausfallprinzip zu. Der Mitarbeiter erhält das ausgefallene Arbeitsentgelt zzgl. eines Betrages in Höhe des fiktiven Kurzarbeitergeldes, das er ohne den Feiertag erhalten hätte.

Fortzuzahlen ist:

- Ist-Entgelt: Arbeitsentgelt das der Mitarbeiter ohne den Feiertag erhalten hätte (Sollstunden ./. abzüglich Ausfallstunden Kurzarbeit). Also das Arbeitsentgelt das für die verringerte Arbeitszeit am Feiertag ausgefallen wäre. **und**
- Betrag in Höhe des Kurzarbeitergeldes (Stunden die an einem regulären Arbeitstag aufgrund Kurzarbeit ausgefallen wären). Diese Ausfallstunden inkl. der SV-Anteile muss der Arbeitgeber tragen**.** Die darauf entfallende Lohnsteuer der Arbeitnehmer.

#### **Eingaben im Programm:**

Tragen Sie diese Stunden in der Spalte **'Ausfallstunden Kurzarbeit an Feiertagen'** ein.

Dieser Entgeltbestandteil wird dann automatisch in der steuerpflichtigen Lohnart '978 - Entgeltfortzahlung Feiertag in Höhe Kug' ausgewiesen.

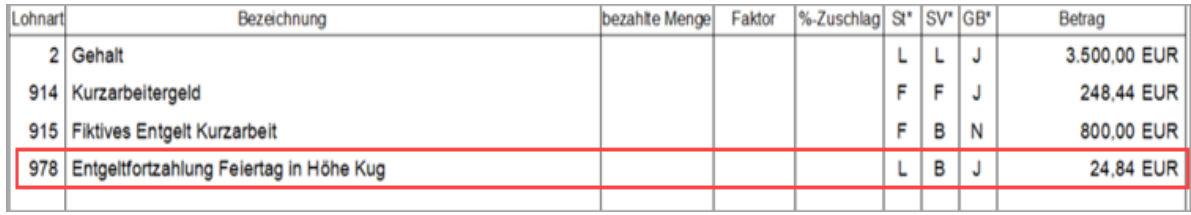

\* A=Abfindung B=SV-Beiträge werden vom Arbeitgeber entrichtet, E=Einmalbezug, F=Frei, L=Laufender Bezug, M=Mehrjährige Versteuerung, P=Pauschale Versteuerung, S=Sonstiger Bezug, V=Vorjahr, GB=Gesamtbrutto, J=Mit Auswirkung auf das Gesamtbrutto, N=Ohne Auswirkung auf das Gesamtbrutto

. . *. . . . .*  $\sim$  and an  $\sim$  , and  $\sim$  , and  $\sim$ 

#### Hinweis:

Selbstverständlich können Sie dem Arbeitnehmer am Feiertag auch das Entgelt weiterzahlen, das er ohne Kurzarbeit am Feiertag erhalten hätte.

In diesem Fall sind in der Spalte 'Kug Ausfallstunden Kurzarbeit an Feiertagen' keine Stunden einzutragen.

Die SV-Anteile sind dann wie gewohnt hälftig vom Arbeitnehmer und Arbeitgeber zu tragen. Das fortgezahlte Entgelt für den Feiertag ist dann dem Soll- und Ist-Entgelt hinzuzurechnen.

# <span id="page-5-0"></span>**2 2. Schritt: Eingaben Kurzarbeitergeld-Entgelt**

#### **Definitionen und Regeln für das Soll- und Ist-Entgelt:**

Die Definitionen von Soll- und Ist-Entgelt sind von der Agentur für Arbeit festgelegt. Sie finden die Bestimmungen auf der Seite 10 ff in diesem [Dokument.](https://www.arbeitsagentur.de/datei/hinweise-kurzarbeitergeld_ba014273.pdf)

#### **Soll-Entgelt:**

"Soll-Entgelt ist das Bruttoarbeitsentgelt (einschließlich der Entgeltfortzahlung – Allgemeines bei Krankheit oder Urlaub), das der Arbeitnehmer/die Arbeitnehmerin ohne den Arbeitsausfall vermindert um das Entgelt für Mehrarbeit in dem Anspruchszeitraum (Kalendermonat) bei Vollarbeit erzielt hätte, soweit dieser Verdienst beitragspflichtige Einnahme im Sinne des SGB III (§§ 342 ff) ist und als Entgelt im Sinne der Sozialversicherung anzusehen ist."

Also das sozialversicherungspflichtige Arbeitsentgelt, das der Arbeitnehmer ohne Kurzarbeit in dem Monat erzielt hätte.

#### **Ist-Entgelt:**

- Grundsätzlich ist unter Ist-Entgelt das im Anspruchsmonat tatsächlich erzielte beitragspflichtige Bruttoentgelt zuzüglich aller dem Arbeitnehmer zustehenden beitragspflichtigen Entgeltbestandteile ohne Einmalzahlungen zu verstehen.
- Ob Entgeltbestandteile während der Kurzarbeit in voller Höhe, gekürzt oder evtl. überhaupt nicht fortzuzahlen sind, müssen Sie aufgrund tarifvertraglichen oder arbeitsrechtlichen Vorschriften selbst beurteilen.

Im oben genannten Dokument der Bundesagentur sind zusätzlich Tatbestände aufgeführt, aufgrund derer das Ist-Entgelt erhöht werden muss z.B. unbezahlte Fehlzeit, Krankengeld.

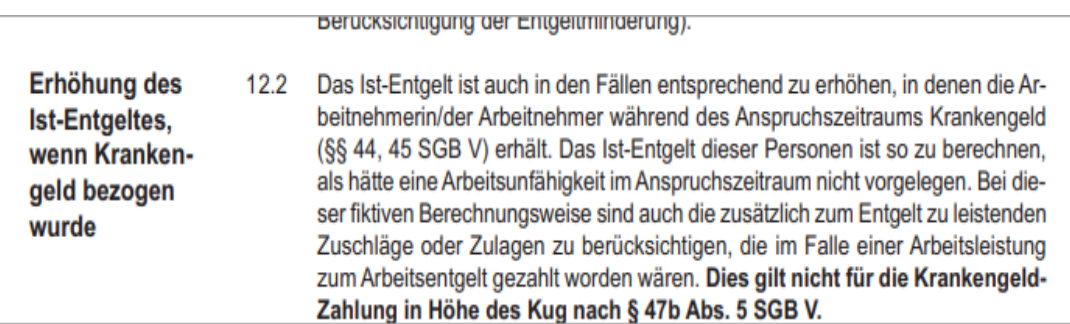

Aus diesen Gründen kann das Soll- und Ist-Entgelt nicht automatisch vom Programm ermittelt werden.

#### **Eingaben im Programm:**

Tragen Sie auf der Seite 'Entgelt' das ermittelte Ist - und Soll-Entgelt ein.

Um den Unterschiedsbetrag zwischen Soll und Ist-Entgelt zu ermitteln, müssen Sie im Programm sämtliche Ausfallstunden abziehen. Das Ist-Entgelt darf keine Beträge für Ausfallstunden enthalten. Auch die Beträge für die Ausfallstunden an Feiertagen dürfen Sie nicht zum Ist-Entgelt addieren.

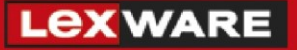

Wie Sie das Ist-Entgelt berechnen, haben wir für Sie im PDF-Anhang dieser FAQ beschrieben: [Konjunkturbedingte Kurzarbeit abrechnen.](https://www.lexware.de/support/faq/produkt/lohn-gehalt/faq-beitrag/000006551-kurzarbeit-kurzarbeitergeld-abrechnen/) Das Entgelt für sämtliche Ausfallstunden wird vom Programm ermittelt und auf den Berichten und Anträgen ausgewiesen.

Ab dem Update Mai 2020 wird das vom Programm berechnete volle Entgelt für die 'Ausfallstunden Kurzarbeit an Feiertagen im Feld 'Istentgelt inkl. Feiertagslohn' ausgewiesen.

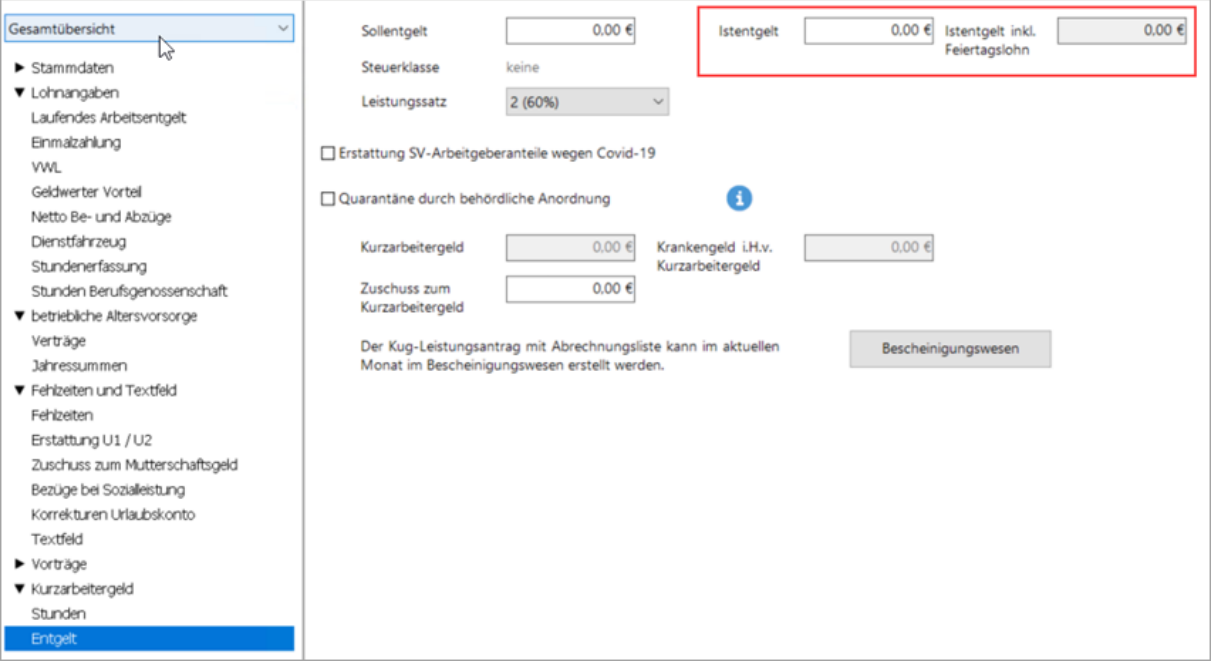

#### Beachten Sie:

Lohn (bzw. Lohnanteile) an Feiertagen den Sie (evtl. auch in voller Höhe) fortzahlen, ist dem Ist-Entgelt hinzuzurechnen.

#### Beispiel:

Ungeachtet der Kurzarbeit erhält der Mitarbeiter am Feiertag die gleichen Bezüge, die er ohne Kurzarbeit erhalten hätte. In diesem Fall dürfen Sie in der Spalte 'Ausfallstunden in Höhe Kurzarbeit' nichts eintragen.

- Wichtige Hinweise:
- Bei der Berechnung des Kurzarbeitergeldes ergaben sich nach dem Update April 2020 geringfügige Abweichungen (ca. 0,3%). Das fiktive Entgelt wurde zu hoch ausgewiesen. Hier fehlte die Kürzung um den Anteil, der auf die Ausfallstunden Kurzarbeit an Feiertagen (80 % des Soll-Entgelts) entfällt.
- Daraus ergaben sich zu hohe SV-Beiträge. Der Leistungsantrag enthielt unschlüssige Werte.
- Die auf der Lohnabrechnung ausgewiesene Lohnfortzahlung für Ausfallstunden in Höhe Kurzarbeit ist korrekt.

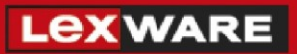

Dieser Berechnungsfehler wurde mit dem Update Mai 2020 behoben. Welche Mitarbeiter betroffen sind und wie Sie die Abrechnungen nach der Installation des Updates korrigieren, haben wir detailliert in dieser FAQ beschrieben:

Kurzarbeit an Feiertagen - [Abrechnungen mit dem Update Mai 2020 korrigieren](https://www.lexware.de/support/faq/faq-beitrag/000026297/)

Reichen Sie den Leistungsantrag erst nach Installation des Updates Mai 2020 und Durchführung der erforderlichen Korrekturen ein.

# <span id="page-8-0"></span>**3** Beispiele -Zuordnung der Ausfallstunden

#### **1. Mitarbeiterin arbeitet üblicherweise nicht an Feiertagen**

- Eine Mitarbeiterin im Verkauf arbeitet regelmäßig Dienstag bis Samstag 8,0 Stunden täglich.
- Der Arbeitgeber hat Arbeitsausfall aufgrund Kurzarbeit in Höhe von 80% angemeldet.
- Der Arbeitgeber zahlt der Arbeitnehmerin das Entgelt fort, das die Mitarbeiterin ohne Feiertag bei Kurzarbeit erhalten hätte (Lohnausfallprinzip).

Dieses fortgezahlte Entgelt inkl. SV-Anteile muss der Arbeitgeber selbst tragen und ist deshalb unter 'Ausfallstunden Kurzarbeit an Feiertagen' einzutragen.

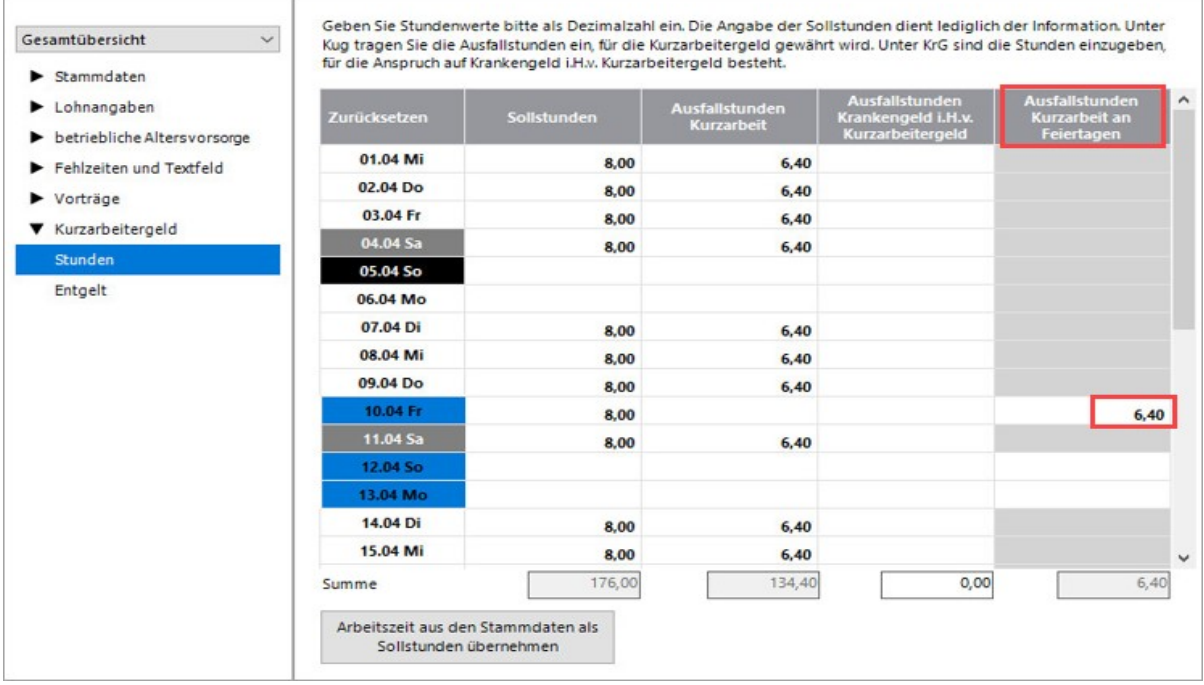

#### **2. Mitarbeiterin im Hotel und Gaststättengewerbe, die üblicherweise lt. Dienstplan am Feiertag arbeitet.**

- Die Mitarbeiterin arbeitet regelmäßig von Samstag bis Dienstag 8,0 Stunden am Tag.
- Der Arbeitsausfall ist allein auf die Kurzarbeit begründet und beträgt 100%.

Ergebnis: Der Arbeitsausfall ist in der Spalte 'Ausfallstunden Kurzarbeit' zu erfassen und wird von der Agentur für Arbeit erstattet.

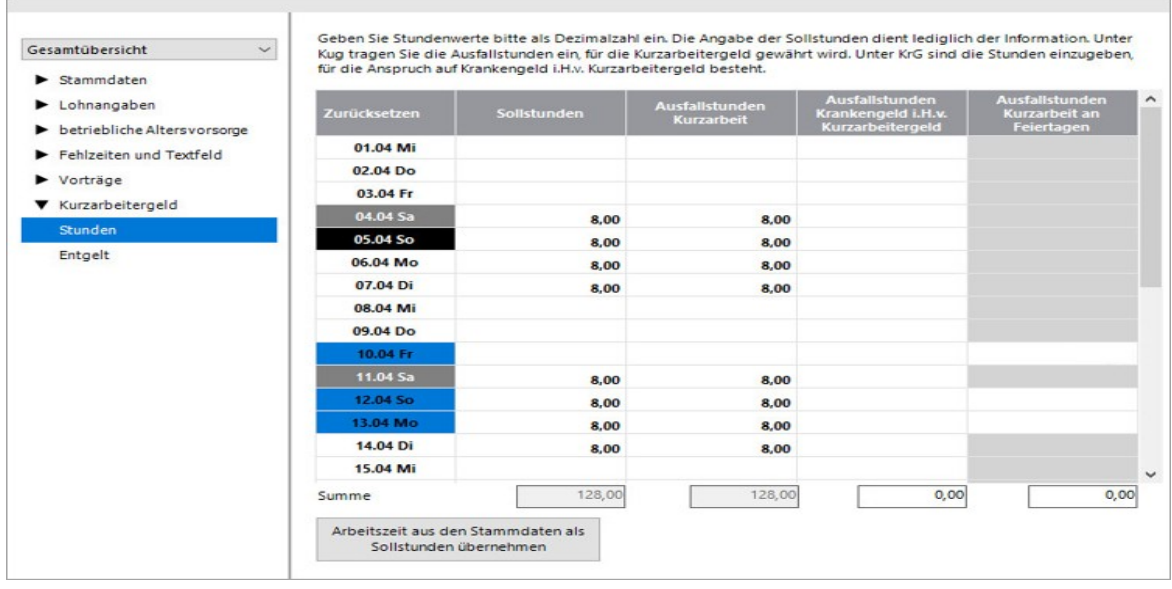

#### **3. Mitarbeiter arbeitet an Feiertagen normalerweise nicht. Der Mitarbeiter ist erkrankt.**

- Ein Mitarbeiter arbeitet Montag bis Freitag 40,0 Stunden und an Feiertagen arbeitet er normalerweise nicht.
- Der Arbeitgeber hat ab April 50% Kurzarbeit angemeldet. Der Mitarbeiter ist am 29.03.2020 erkrankt. Die Arbeitsunfähigkeit endet am 17.04.2020.

Ergebnis: Weil der Beginn der Arbeitsunfähigkeit vor Beginn der Kurzarbeit liegt sind die Stunden, die normalerweise wegen Kurzarbeit ausgefallen wären unter Ausfallstunden 'Krankengeld i.H. v. Kurzarbeitergeld' zu erfassen.

#### Hinweis:

Auch an den Feiertagen sind die Ausfallstunden in der Spalte 'Krankengeld i.H.v. Kurzarbeitergeld' zu erfassen, da sie aufgrund der Arbeitsunfähigkeit von der Krankenkasse zu tragen sind.

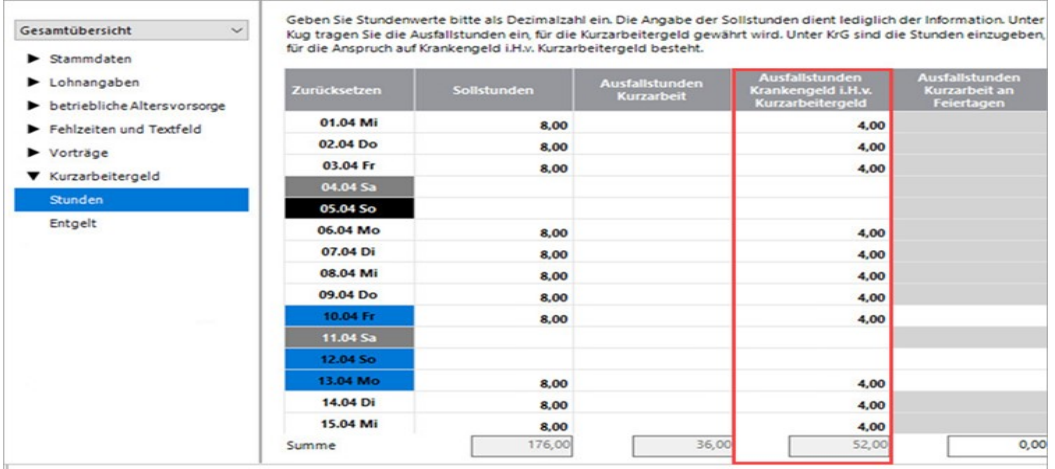